III International Scientific Practical Conference of graduate and postgraduate students, lecturers «APPLIED ISSUES OF EXACT SCIENCES» 01-02 November 2019, Armavir

#### **ИСПОЛЬЗОВАНИЕ КАЛЬКУЛЯТОРА «ДЕЛЕНИЕ ЯДЕР» НА ПРАКТИЧЕСКИХ ЗАНЯТИЯХ ПО ЯДЕРНОЙ ФИЗИКЕ**

*А.С. Парахневич1), О.М. Дерюжкова2)*

1) магистрант УО «Гомельский государственный университет имени Франциска Скорины», г. Гомель, Республика Беларусь, [alina6970768@mail.ru](mailto:alina6970768@mail.ru)

2) к.ф.-м.н., доцент УО «Гомельский государственный университет имени Франциска Скорины», г. Гомель, Республика Беларусь, [dom@gsu.by](mailto:dom@gsu.by)

**Аннотация:** в данной статье рассматривалась методика применения калькулятора «Деление ядер» системы базы данных Центра данных фотоядерных экспериментов НИИЯФ МГУ при изучении темы «Деление атомных ядер». Вычислена энергия реакции спонтанного деления ядра тория  $Th_{90}^{232}.$ 

**Ключевые слова:** база данных, калькулятор, деление ядер, энергия реакции.

## **USING THE CALCULATOR «NUCLEAR FISSION» IN NUCLEAR PHYSICS TUTORIALS**

# *A.S. Parakhnevich1), O.M. Deryuzhkova2)*

1) master student of «FRANCISK SKORINA GOMEL STATE UNIVERSITY», Gomel, Republic of Belarus, [alina6970768@mail.ru](mailto:alina6970768@mail.ru)

2) Candidate of Sciences in Physics and Mathematics, docent of «FRANCISK SKORINA GOMEL STATE UNIVERSITY», Gomel, Republic of Belarus, [dom@gsu.by](mailto:dom@gsu.by)

**Abstract:** this article discusses the application methodology of the «Nuclear fission» calculator of the database system of the Center for Photonuclear Experiments Data of the Research Institute of Nuclear Physics of Moscow State University when studying the topic «Fission of atomic nuclei». The energy reaction of the thorium nucleus spontaneous fission has been calculated.

**Key words:** database, calculator, nuclear fission, energy reaction.

Образовательные технологии все больше внедряются в учебный процесс высшей школы с целью повышения продуктивности и эффективности образования, развития профессиональных, социальных и

III International Scientific Practical Conference of graduate and postgraduate students, lecturers «APPLIED ISSUES OF EXACT SCIENCES» 01-02 November 2019, Armavir

личностных компетенций будущего специалиста. В качестве образовательных технологий можно использовать не только продукты, разработанные педагогической наукой специально для обучения, но и профессиональные, применяемые в научных исследованиях. Так на практических занятиях по ядерной физике удобно использовать разработки Центра данных фотоядерных экспериментов (ЦДФЭ) НИИЯФ МГУ, который был организован более 20 лет назад по инициативе Секции ядерных данных МАГАТЭ. В настоящее время в ЦДФЭ накоплена полная база данных по свойствам атомных ядер, характеристикам ядерных реакций и радиоактивных распадов, которая эффективно применяется для решения широкого класса задач прикладных и фундаментальных исследований, для разработки различных практических приложений, а также в образовательном процессе. Пользователи ЦДФЭ имеют свободный доступ к системе реляционных баз ядерных данных через Web-сайт [1]. Web-сайт содержит калькуляторы для получения численных значений энергии связи ядра, энергии отделения нуклонов, пороговой энергии, энергии реакции, энергии распадов и энергии деления. Рассмотрим работу калькулятора системы базы данных «Деление ядер».

Деление ядра – это процесс расщепления одного атомного ядра на два осколка с близкими массами. В результате деления могут возникать и другие продукты реакции: альфа-частицы, нейтроны и гамма-кванты. Как правило, деление ядер сопровождается вылетом 1-4 нейтронов. Деление бывает спонтанным (самопроизвольным) и вынужденным (в результате взаимодействия с другими частицами, прежде всего, с нейтронами). Так как при делении тяжёлого ядра образуются более лёгкие ядра, в которых нуклоны связаны сильнее, то часть энергии в результате реакции высвобождается.

Выразим энергию деления  $Q_{\text{gen}}$  через энергии связи начального и конечных ядер. Энергия связи начального ядра  $E_{\text{CR}}(A, Z)$ , состоящего из Z протонов и  $N$  нейтронов, определяется через массу ядра  $M(A, Z)$ следующим соотношением:

$$
E_{\text{CB}}(A,Z) = \left(Zm_p + Nm_n - M(A,Z)\right)c^2.
$$

Деление ядра  $(A, Z)$  на 2 осколка  $(A_1, Z_1)$  и  $(A_2, Z_2)$  сопровождается образованием мгновенных нейтронов *n*. Если ядро (A, Z) разделилось на осколки с массами  $M_1(A_1, Z_1), M_2(A_2, Z_2)$  и энергиями связи  $E_{\text{cB1}}(A_1, Z_1)$ ,  $E_{\texttt{CB2}}(A_2, Z_2)$ , то для энергии деления имеем выражение [2]:

$$
Q_{\text{gen}} = \{M(A, Z) - [M_1(A_1, Z_1) + M_2(A_2, Z_2) + (A - A_1 - A_2)m_n]\}c^2 =
$$
  
=  $E_{\text{cB1}}(A_1, Z_1) + E_{\text{cB2}}(A_2, Z_2) - E_{\text{cB}}(A, Z),$  (1)

III International Scientific Practical Conference of graduate and postgraduate students, lecturers «APPLIED ISSUES OF EXACT SCIENCES»

01-02 November 2019, Armavir

причём

## $A = A_1 + A_2 + N_n$ ,  $Z = Z_1 + Z_2$ .

Используя численные табличные значения массы или энергии связи ядер можно вычислить энергию деления на основе формулы (1)*.*  Калькулятор «Деление ядер» дает возможность рассчитать эту энергию для всех атомных ядер, испытывающих спонтанное или вынужденное деление, с заданной точностью и в интерактивном режиме. Методика применения данного калькулятора состоит в следующем: на входной форме запроса (рисунок 1) необходимо задать численные значения количества протонов *Z* и нуклонов *A* в соответствующих полях для входных параметров «Ядро-мишень», «Выбираемый (пользователем) осколок», «Определяемый (программой) осколок» и «Мгновенная частица 1, сопровождающая деление». При этом в разделе «Налетающая частица» можно выбрать любую частицу, представленную в списке или оставить поле пустым, а входной параметр «Мгновенная частица 2, сопровождающая деление» заполняется в случае, если в реакции образуется более одной частицы. На рисунке 1 входная форма заполнена для реакции спонтанного деления ядра тория  $Th_{90}^{232}.$ 

$$
Th_{90}^{232} \rightarrow Sr_{38}^{95} + Te_{52}^{136} + n.
$$

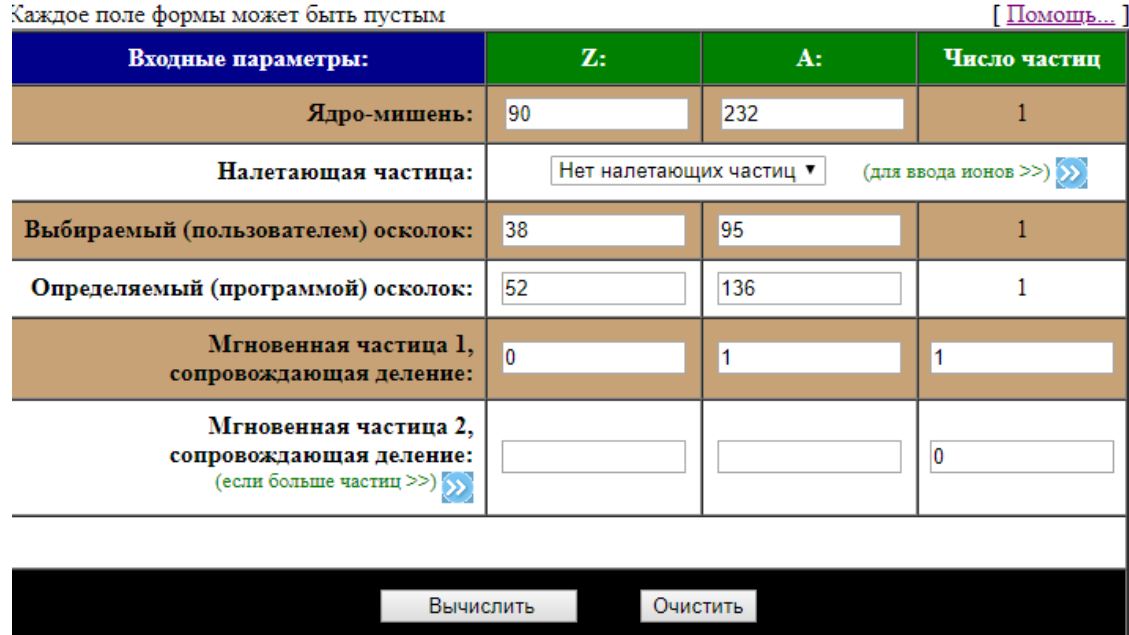

#### 5. Деление ядер

III International Scientific Practical Conference of graduate and postgraduate students, lecturers «APPLIED ISSUES OF EXACT SCIENCES» 01-02 November 2019, Armavir

Рисунок 1 – Входная форма запроса по определению энергии реакции спонтанного деления ядра тория  $Th_{90}^{232}\;$  с образованием двух осколков и вылетом одного нейтрона

При нажатии кнопки «Вычислить» калькулятор начинает свою работу. В результате на экране компьютера появляется выходная форма запроса (рисунок 2), которая содержит информацию о необходимых при вычислении характеристиках ядер, а также выдает численный ответ с заданной точностью и размерностью. Так для тория  $Th_{90}^{232}$  энергия деления  $Q_{\text{per}} = 176,919(45)$ МэВ.

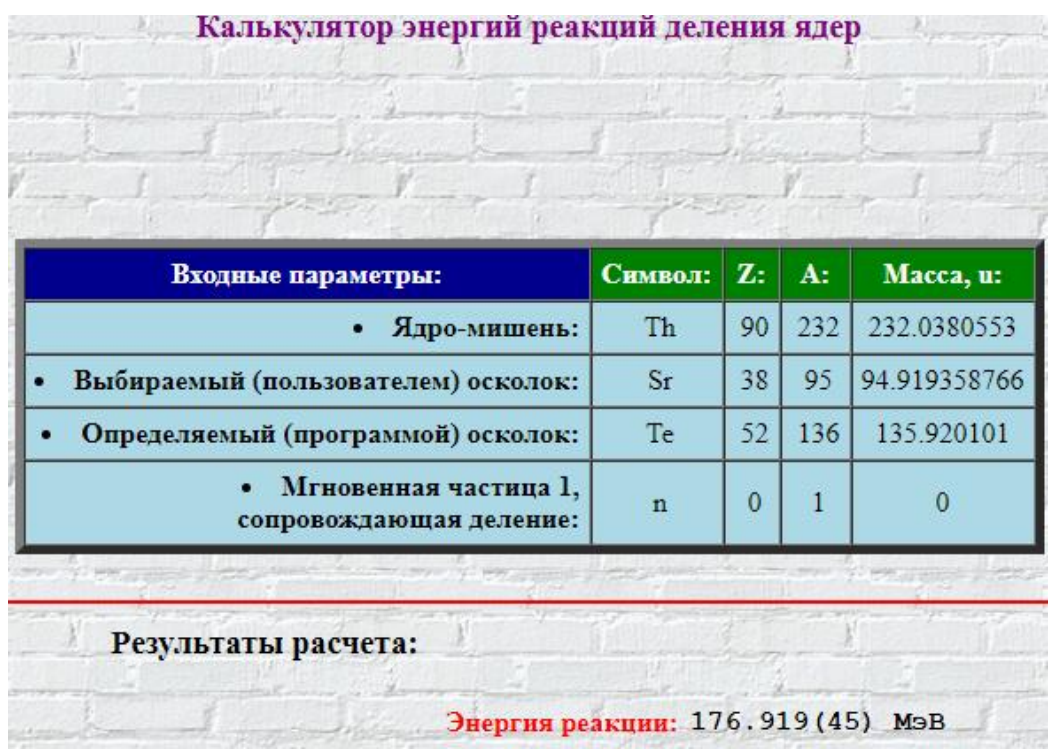

Рисунок 2 – Выходная форма запроса по определению энергии реакции спонтанного деления ядра тория  $\ Th_{90}^{232}$  с образованием двух осколков и вылетом одного нейтрона

Таким образом, использование калькулятора «Деление ядер» позволяет за одно практическое занятие с высокой точностью рассчитать необходимые численные значения для всех известных атомных ядер, подверженных делению, а также провести анализ и сравнение результатов. То есть значительно уменьшить затраты времени на получение данных для любой частицы, нежели при решении задачи по ядерной физике вручную. При этом погрешности сведены к минимуму. Данный подход при

III International Scientific Practical Conference of graduate and postgraduate students, lecturers «APPLIED ISSUES OF EXACT SCIENCES» 01-02 November 2019, Armavir

проведении занятий делает процесс обучения мобильным и интересным. Производительность занятия возрастает, студент должен проявить не только знания физики, но и способности владеть компьютером. В конечном счете, усвоение знаний происходит в рамках обобщения и систематизации, что позволяет достичь намеченного образовательного результата и ведет к совершенствованию умений и навыков.

#### **Список используемых источников:**

1. Центр данных фотоядерных экспериментов [Электронный ресурс] / ЦДФЭ – 2003. – URL: http://cdfe.sinp.msu.ru/index.ru.html. – Дата доступа: 30.03.2019.

2. Варламов В.В., Ишханов Б.С., Комаров С.Ю. Атомные ядра. Основные характеристики: учебное пособие. – М.: Университетская книга, 2010. – 334 с.